#### Lecture 5: Contingency Tables

Dipankar Bandyopadhyay, Ph.D.

BMTRY 711: Analysis of Categorical Data Spring 2011Division of Biostatistics and EpidemiologyMedical University of South Carolina

#### **Overview**

- •• Over the next few lectures, we will examine the  $2 \times 2$  contingency table
- •Some authors refer to this as <sup>a</sup> "four fold table"
- • We will consider various study designs and their impact on the summary measures of association

#### Rows Fixed: Product Binomial Case - Generally Prospec-

#### tive Studies

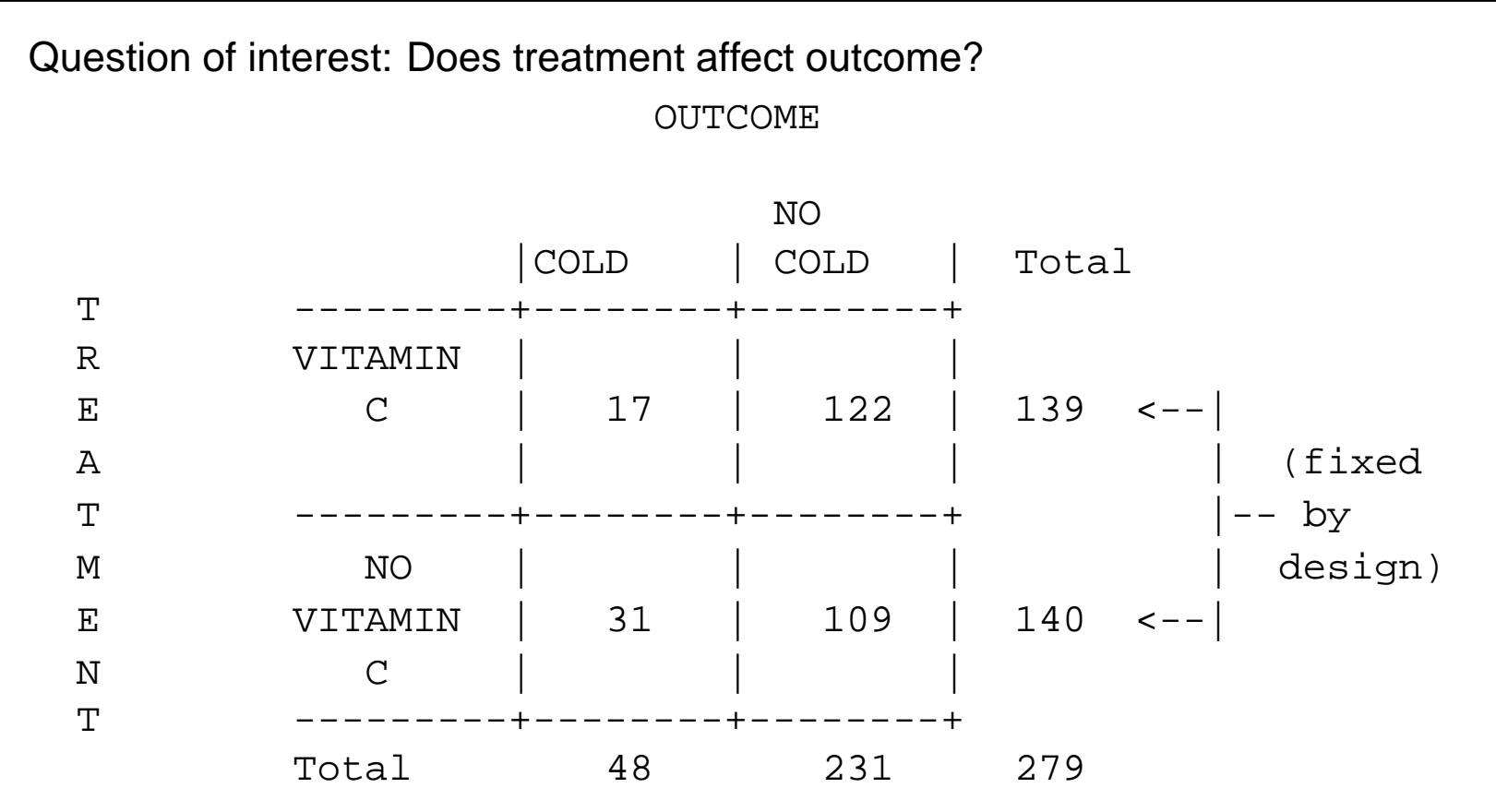

## Columns Fixed: Also Product Binomial - Generally Retro-

spective Studies

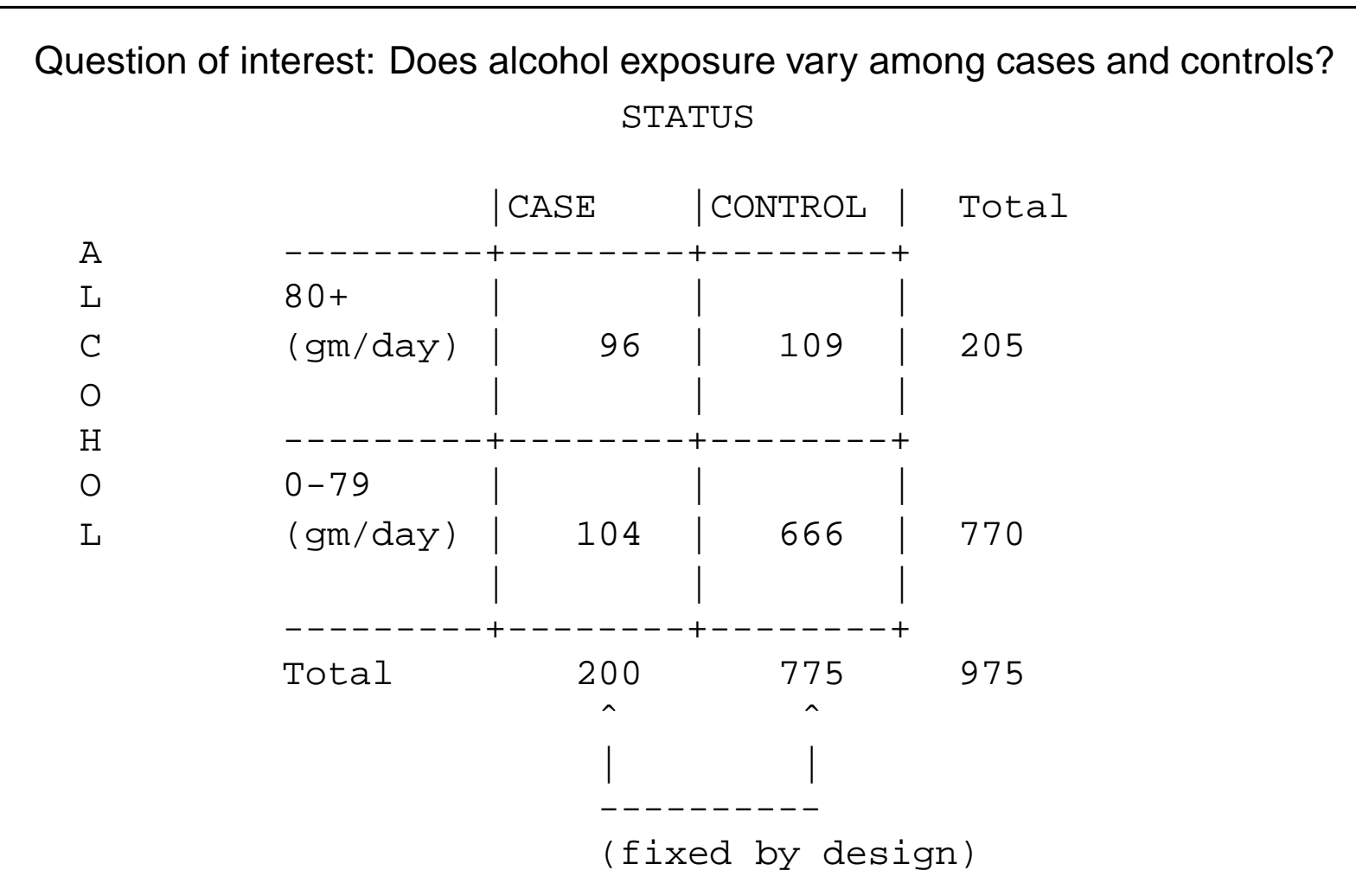

# N Fixed: Multinomial Case - Generally Cross-Sectional

CANCER STAGE

#### Studies

Question of interest: Is there an association among cancer stage and smoking status?

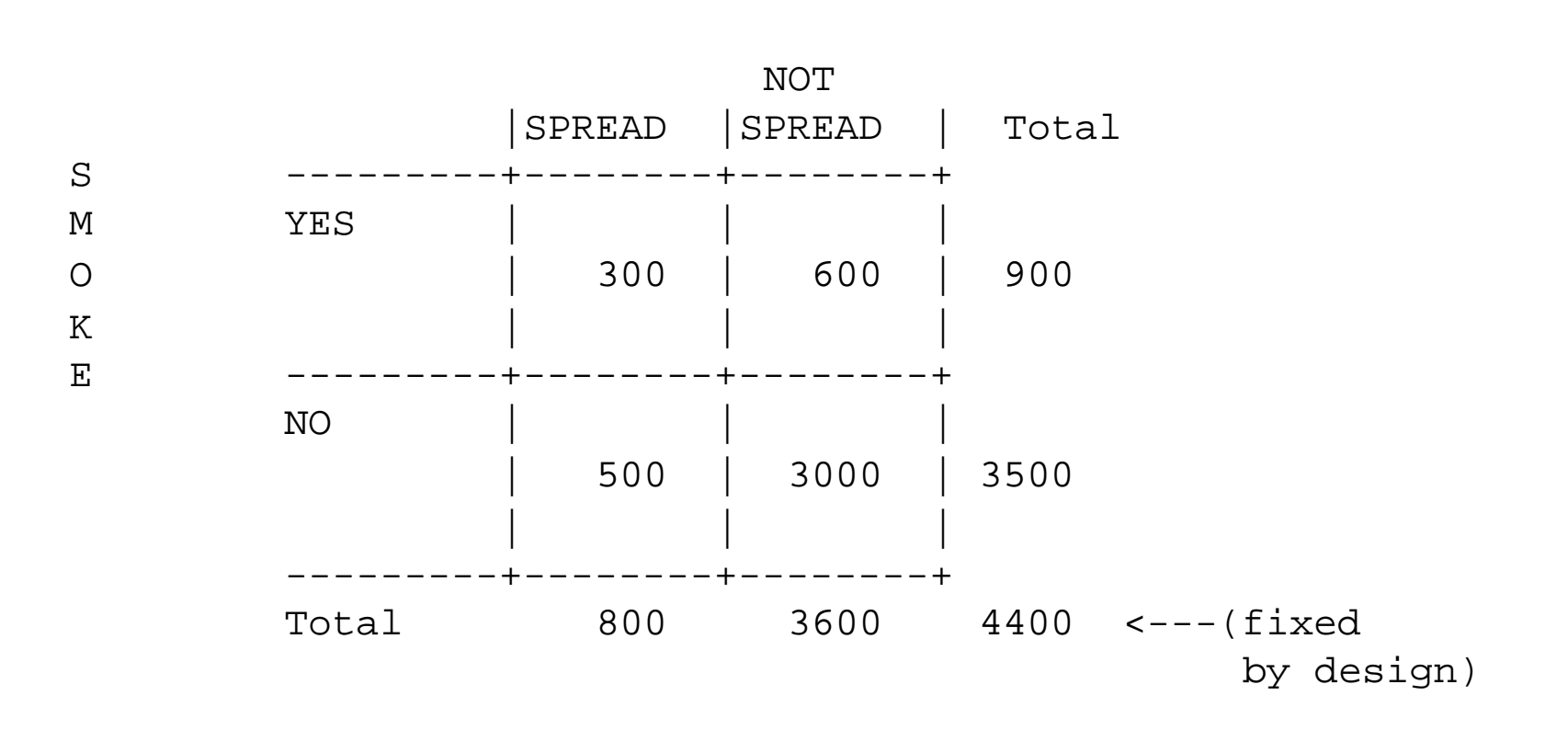

# Rows and Columns Fixed: Hypergeometric Case

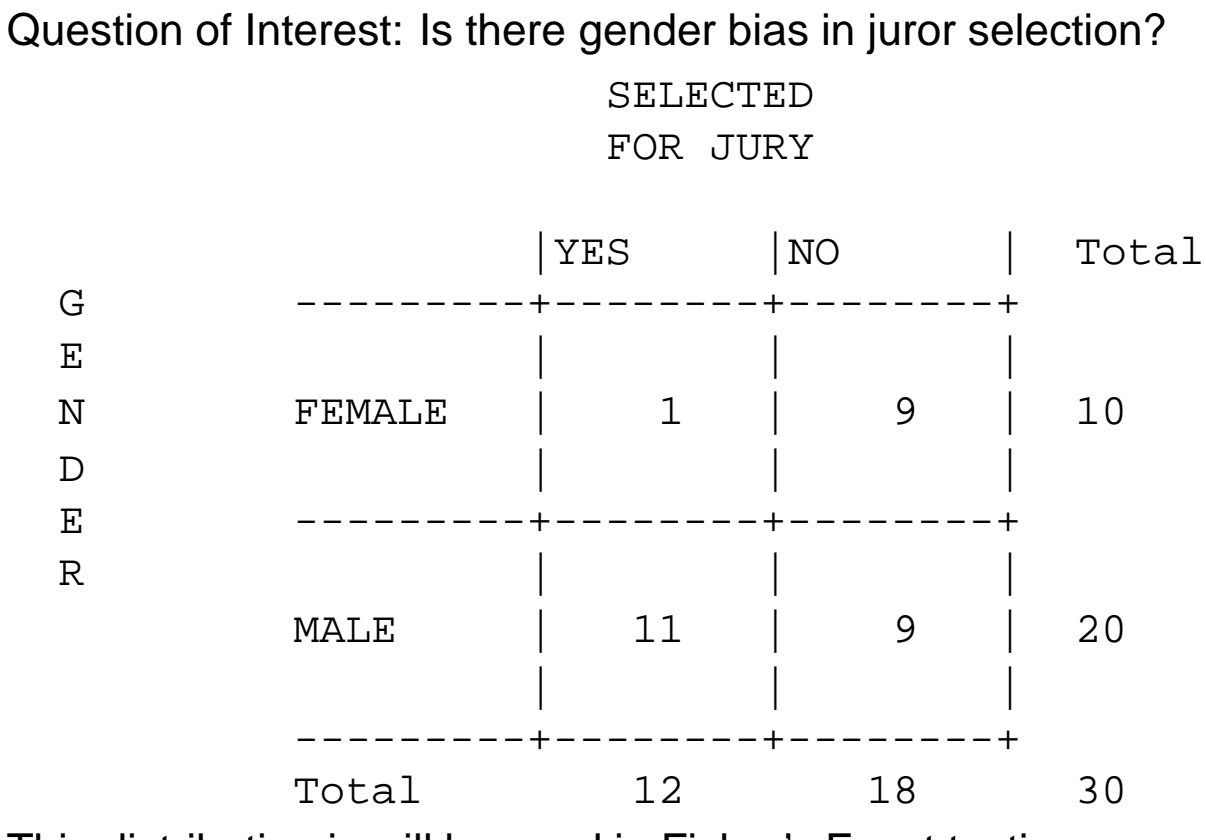

This distribution is will be used in Fisher's Exact testing.

## Prospective Studies

We are going to begin examining contingency tables first by looking at prospective studies.

- $\bullet$ Number on each treatment (or experimental) arm fixed by design.
- •Rows are independent binomials.
- •Question of interest: Does treatment affect outcome ?
- •Usually the design for Experimental Studies, Clinical Trials.

In general, the  $2\times 2$  table is written as

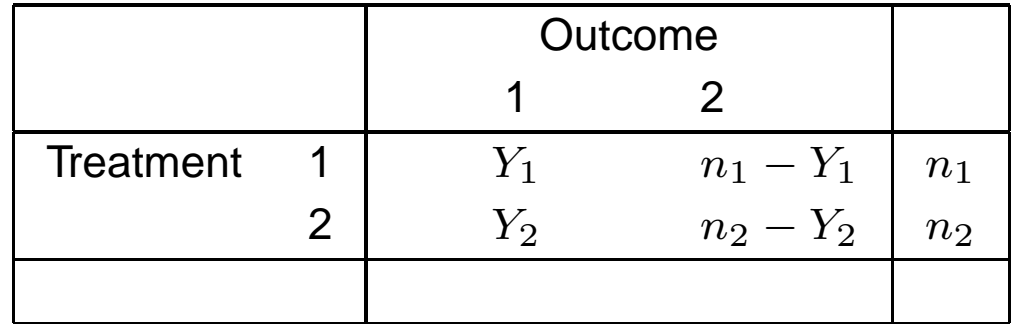

#### Facts about the distribution

- • $n_1$  and  $n_2$  are fixed by design
- $\bullet\; \; Y_1$  and  $Y_2$  are independent with distributions:

```
Y_1 \sim Bin(n_1, p_1)
```

```
Y_2 \sim Bin(n_2, p_2)
```
 $\bullet$  The distribution is the product of <sup>2</sup> independent binomials; often called the 'product binomial':

$$
P(y_1, y_2 | p_1, p_2) = P(Y_1 = y_1 | p_1) P(Y_2 = y_2 | p_2)
$$
  
= 
$$
\binom{n_1}{y_1} \binom{n_2}{y_2} p_1^{y_1} (1 - p_1)^{n_1 - y_1} p_2^{y_2} (1 - p_2)^{n_2 - y_2}
$$

# Question of interest (all the same)

- •Does treatment affect outcome ?
- •Are treatment and outcome associated ?
- •Is the probability of success the same on both treatments ?
- •How do we quantify treatment differences?
- •Also, what test statistics can we use for

 ${\sf H}_0{\rm :}p_1=p_2=p$ 

and the alternative is

 ${\sf H}_A{\cdot}p_1\neq p_2$ 

## MLE and estimated SEs of treatment differences

- •• To estimate these treatment differences, we must estimate the success probabilities  $p_1$ and  $p_2.$
- • Intuitively, thinking of the two groups separately, the MLE's should be the proportion of successes in the two groups, i.e.,

$$
\widehat{p}_1=\frac{Y_1}{n_1}
$$

and

$$
\widehat{p}_2 = \frac{Y_2}{n_2}
$$

.

•However, we will derive these based on the likelihood of the product binomial. The Likelihood for  $\left( p_{1}, p_{2} \right)$  is the product binomial distribution of  $\left( y_{1}, y_{2}, p_{1}, p_{2} \right)$ .

$$
L(p_1, p_2) = P(Y_1 = y_1 | p_1) P(Y_2 = y_2 | p_2)
$$
  
= 
$$
\binom{n_1}{y_1} \binom{n_2}{y_2} p_1^{y_1} (1 - p_1)^{n_1 - y_1} p_2^{y_2} (1 - p_2)^{n_2 - y_2}
$$

Then the log-likelihood is the sum of the two pieces,

$$
\log L(p_1, p_2) = \log \left[ \binom{n_1}{y_1} p_1^{y_1} (1 - p_1)^{n_1 - y_1} \right] + \log \left[ \binom{n_2}{y_2} p_2^{y_2} (1 - p_2)^{n_2 - y_2} \right]
$$

Similar to before, to find the MLE, we set the partial derivatives of  $\log L(p_1, p_2)$  with respect to  $p_1$  and  $p_2$  to 0, and solve for  $\widehat{p}_1$  and  $\widehat{p}_2$  :

Note: Agresti (and most statisticians) simply denote the natural logarithm as  $\log$  instead of the ln as you would see in mathematics or physics. In this class, all references of log are consider the log to base  $e.$ 

Now,

$$
\log L(p_1, p_2) =
$$
  

$$
\log \left[ \binom{n_1}{y_1} p_1^{y_1} (1 - p_1)^{n_1 - y_1} \right] + \log \left[ \binom{n_2}{y_2} p_2^{y_2} (1 - p_2)^{n_2 - y_2} \right]
$$

The derivative of the log-likelihood with respect to  $p_1$  is

$$
\frac{d \log L(p_1, p_2)}{dp_1} = \frac{d}{dp_1} \log \left[ \left( \begin{array}{c} n_1 \\ y_1 \end{array} \right) p_1^{y_1} (1 - p_1)^{n_1 - y_1} \right] +
$$

$$
\frac{d}{dp_1} \log \left[ \left( \begin{array}{c} n_2 \\ y_2 \end{array} \right) p_2^{y_2} (1 - p_2)^{n_2 - y_2} \right]
$$

$$
= \frac{d}{dp_1} \log \left[ \left( \begin{array}{c} n_1 \\ y_1 \end{array} \right) p_1^{y_1} (1 - p_1)^{n_1 - y_1} \right] + 0
$$

since the the second part is not a function of  $p_1$ .

Note, though,

$$
\frac{d \log L(p_1, p_2)}{dp_1} = \frac{d}{dp_1} \log \left[ \binom{n_1}{y_1} p_1^{y_1} (1-p_1)^{n_1-y_1} \right]
$$

is just the derivative of a binomial log-likelihood with respect to its parameter  $p_1.$  From before, we have

$$
\widehat{p}_1=\frac{y_1}{n_1}
$$

To explicitly show this, in the single binomial section, we showed that

$$
\frac{d \log L(p_1, p_2)}{dp_1} = \frac{d}{dp_1} \log \left[ \binom{n_1}{y_1} p_1^{y_1} (1-p_1)^{n_1-y_1} \right] = \frac{y_1 - n_1 p_1}{p_1 (1-p_1)}
$$

Similarly,

$$
\frac{d \log L(p_1, p_2)}{dp_2} = \frac{y_2 - n_2 p_2}{p_2 (1 - p_2)}
$$

Then, the MLE's are found by simultaneously solving

$$
\frac{d \log L(p_1, p_2)}{dp_1} = \frac{y_1 - n_1 \widehat{p}_1}{\widehat{p}_1 (1 - \widehat{p}_1)} = 0
$$

and

$$
\frac{d \log L(p_1, p_2)}{dp_2} = \frac{y_2 - n_2 \widehat{p}_2}{\widehat{p}_2 (1 - \widehat{p}_2)} = 0
$$

which gives

and

$$
\widehat{p}_1 = \frac{y_1}{n_1}
$$

$$
\widehat{p}_2 = \frac{y_2}{n_2}.
$$

provided that  $\widehat{p}_1,\widehat{p}_2\neq0,1$ 

Since  $Y_1$  and  $Y_2$  are independent binomials we know that

$$
Var(\widehat{p}_1) = \frac{p_1(1-p_1)}{n_1}
$$

and

$$
Var(\widehat{p}_2) = \frac{p_2(1-p_2)}{n_2}
$$

To obtain the MLE of the log-odds ratio, we just plug  $\widehat{p}_1$  and  $\widehat{p}_2$  in to get

$$
\log(\widehat{OR}) = \log\left(\frac{\widehat{p}_1/(1-\widehat{p}_1)}{\widehat{p}_2/(1-\widehat{p}_2)}\right)
$$

=logit $(\widehat{p}_1) - \mathsf{logit}(\widehat{p}_2)$ 

Now, suppose we want to estimate the variance of  $log(OR)$ .

Since the treatment groups are independent, logit $(\widehat{p}_1)$  and logit $(\widehat{p}_2)$  are independent, so that

 $Cov[\mathsf{logit}(\widehat{p}_1), \mathsf{logit}(\widehat{p}_2)] = 0,$ 

The variance of differences of independent random variables is

$$
Var[log(\widehat{OR})] = Var[logit(\widehat{p}_1) - logit(\widehat{p}_2)]
$$

= $= Var[logit(\widehat{p}_1)] + Var[logit(\widehat{p}_2)]$ 

## Delta method approximation

- $\bullet$ The  $Var[log(\widehat{OR})]$  can be approximated by the delta method
- $\bullet$ To do so we need to calculate

$$
\frac{d}{d p} [\log(p) - \log(1-p)] = \frac{1}{p} - \frac{-1}{1-p} = \frac{1}{p(1-p)}
$$

 $\bullet$ Therefore,

Var 
$$
\left(\log(\frac{p}{1-p})\right)
$$
 =  $\left(\frac{1}{p(1-p)}\right)^2 \frac{p(1-p)}{n}$   
 =  $\frac{1}{np(1-p)}$   
 =  $\frac{1}{np} + \frac{1}{n(1-p)}$ 

 $\bullet$ Using these results from the Delta Method, we have

$$
Var[logit(\widehat{p}_1)] = \frac{1}{n_1p_1} + \frac{1}{n_1(1-p_1)}
$$

and

$$
Var[logit(\widehat{p}_2)] = \frac{1}{n_2p_2} + \frac{1}{n_2(1-p_2)}
$$

Then,

$$
Var[log(\widehat{OR})] = Var[logit(\widehat{p}_1)] + Var[logit(\widehat{p}_2)]
$$
  
= 
$$
\frac{1}{n_1p_1} + \frac{1}{n_1(1-p_1)} + \frac{1}{n_2p_2} + \frac{1}{n_2(1-p_2)}
$$

which we estimate by replacing  $p_1$  and  $p_2$  with  $\widehat{p}_1$  and  $\widehat{p}_2,$ 

$$
\widehat{Var}[\log(\widehat{OR})] = \frac{1}{n_1\widehat{p}_1} + \frac{1}{n_1(1-\widehat{p}_1)} + \frac{1}{n_2\widehat{p}_2} + \frac{1}{n_2(1-\widehat{p}_2)}
$$

$$
= \frac{1}{y_1} + \frac{1}{n_1-y_1} + \frac{1}{y_2} + \frac{1}{n_2-y_2}
$$

Note: This is the same result we obtained in the previous lecture; however, in this case weassumed two independent binomial distributions.

The MLE of <sup>a</sup> treatment difference

$$
\theta = g(p_1) - g(p_2)
$$

is

$$
\hat{\boldsymbol{\theta}} = g(\widehat{p}_1) - g(\widehat{p}_2)
$$

Also, since  $\widehat{p}_1$  and  $\widehat{p}_2$  are independent, so  $g(\widehat{p}_1)$  and  $g(\widehat{p}_2)$  are independent.

Recall, the variance of <sup>a</sup> difference of two independent random variables is

$$
Var[g(\widehat{p}_1) - g(\widehat{p}_2)] = Var[g(\widehat{p}_1)] + Var[g(\widehat{p}_2)]
$$

Then, to obtain the large sample variance, we can apply the delta method to  $g(\widehat{p}_1)$  to get  $Var[g(\widehat{p}_1)]$  and to  $g(\widehat{p}_2)$  to get  $Var[g(\widehat{p}_2)]$  and then sum the two.

The results are summarized in the following table:

TREATMENT**DIFFERENCE** ESTIMATE Var(ESTIMATE) RISK DIFF $\widehat{p}_1-\widehat{p}_2$  $p_1(1$  $\frac{1-p_1)}{n_1}+\frac{p_2(1)}{n_1}$  $\frac{1-p_2)}{n_2}$ log (RR))  $\log\left(\frac{\widehat{p}_1}{\widehat{p}_2}\right)$  $\left(\begin{matrix} \widehat{p}_1 \ \widehat{p}_2 \end{matrix}\right)$ 1 $\,p_1$  $\frac{1-p_1}{n_1p_1}+\frac{1}{r}$  $p_2$  $n_2p_2$ log (OR))  $\log \left( \frac{\widehat{p}_1/(\mathbb{1})}{\widehat{p}_2/(\mathbb{1})} \right)$  $\left(\frac{\widehat{p}_1/(1-\widehat{p}_1)}{\widehat{p}_2/(1-\widehat{p}_2)}\right) \quad \left[\frac{1}{n_1}\right]$  $\frac{1}{n_1p_1}+\frac{1}{n_1(1-1)}$  $\frac{1}{n_1(1-p_1)}$  +  $\overline{\phantom{a}}$  $\left[\frac{1}{n_2}\right]$  $\frac{1}{n_2p_2}+\frac{1}{n_2(1-1)}$  $n_2(1-p_2)$ i

# ESTIMATES of Standard Error, and LARGE SAMPLE

## CONFIDENCE INTERVALS

To estimate the variances, we can replace  $p_1$  and  $p_2$  with  $\widehat{p}_1$  and  $\widehat{p}_2.$ 

$$
\widehat{Var}(\widehat{p}_1 - \widehat{p}_2) = \frac{\widehat{p}_1(1 - \widehat{p}_1)}{n_1} + \frac{\widehat{p}_2(1 - \widehat{p}_2)}{n_2};
$$

$$
\widehat{Var}[\log(\widehat{RR})] = \frac{1 - \widehat{p}_1}{n_1\widehat{p}_1} + \frac{1 - \widehat{p}_2}{n_2\widehat{p}_2};
$$

$$
\widehat{Var}[\log(\widehat{OR})] = \frac{1}{n_1\widehat{p}_1} + \frac{1}{n_1(1-\widehat{p}_1)} + \frac{1}{n_2\widehat{p}_2} + \frac{1}{n_2(1-\widehat{p}_2)}
$$

$$
= \frac{1}{y_1} + \frac{1}{n_1-y_1} + \frac{1}{y_2} + \frac{1}{n_2-y_2}
$$

Then Large Sample  $95\%$  confidence interval for treatment differences can be obtained via

$$
(\widehat{p}_1 - \widehat{p}_2) \pm 1.96 \sqrt{\frac{\widehat{p}_1(1-\widehat{p}_1)}{n_1} + \frac{\widehat{p}_2(1-\widehat{p}_2)}{n_2}}
$$

$$
\log(\widehat{RR}) \pm 1.96\sqrt{\frac{1-\widehat{p}_1}{n_1\widehat{p}_1} + \frac{1-\widehat{p}_2}{n_2\widehat{p}_2}}
$$

and

$$
\log(\widehat{OR}) \pm 1.96\sqrt{\frac{1}{y_1} + \frac{1}{n_1 - y_1} + \frac{1}{y_2} + \frac{1}{n_2 - y_2}}
$$

# Confidence Interval for OR and RR

- •• You want a confidence interval for  $RR$  or  $OR$  that is assured to be in the interval  $(0,\infty).$
- Similar to what we did for a confidence interval for  $p$ , it is first better to get confidence intervals for  $\log(RR)$  or  $\log(OR),$  and to exponentiate the endpoints : i.e.,

$$
\exp{\{\log(\widehat{OR}) \pm 1.96\sqrt{\widehat{Var}[\log(\widehat{OR})]\}},}
$$

and

$$
\exp{\{\log(\widehat{RR}) \pm 1.96\sqrt{\widehat{Var}[\log(\widehat{RR})]}\}},
$$

# Example: MI example

- •Suppose clinical trial participants are randomized to either Placebo or Aspirin
- • The subjects are followed prospectively for <sup>5</sup> years to determine whether or not an MI (or heart attack) occurs
- •The following table summarizes the results

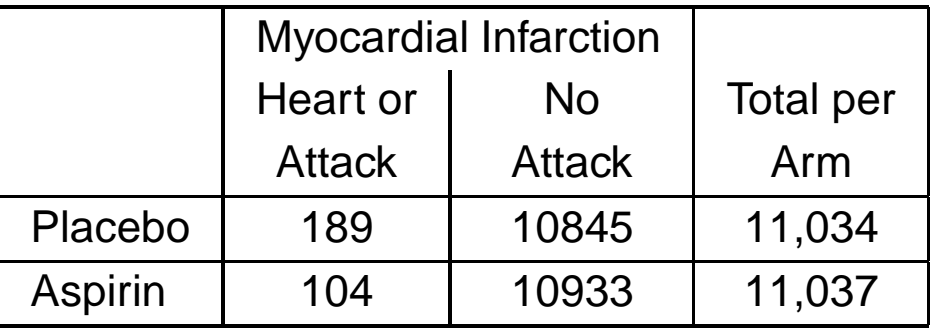

- •About <sup>11000</sup> randomized to each treatment
- $\bullet$ Overall probability of heart attack is low

$$
\frac{293}{22071} = 1.33\%
$$

The disease is 'rare'.

## Estimates and Test Statistics

The test statistics for $H_0: p_1 = p_2$  versus $\mathsf{H}_A: p_1 \neq p_2$ 

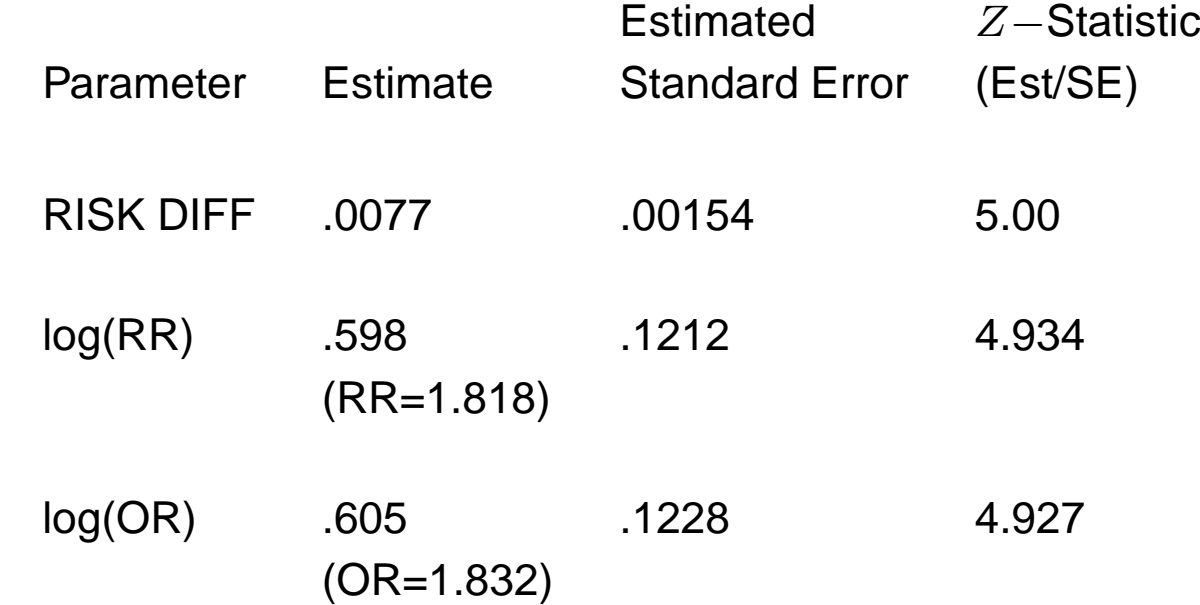

 $\bullet$  In each case, we reject the null, and the  $Z-$ statistic is about 5.

•• The following are the  $95\%$  confidence intervals

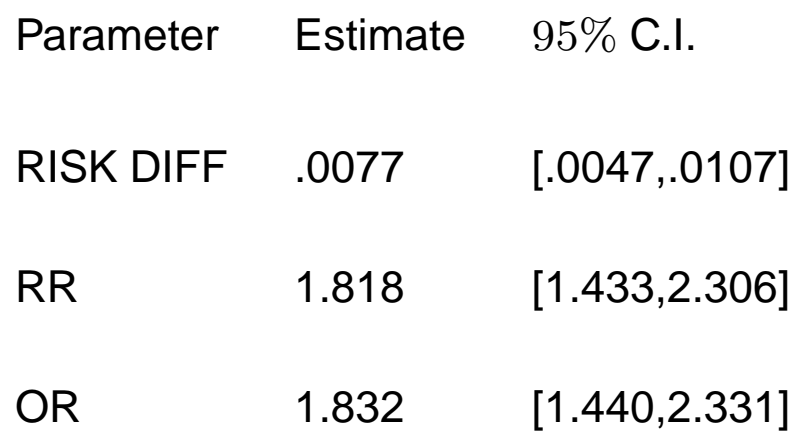

- $\bullet$ • For the OR and RR, we exponentiated the 95% confidence intervals for the  $log(OR)$ and  $\log(RR)$ , respectively.
- $\bullet$  None of the confidence intervals contain the null value for no association (0 for the RISK DIFFERENCE, <sup>1</sup> for the OR and RR).

## Interpretation

- • The **risk difference** has the interpretation that the 'Excess Risk' of <sup>a</sup> heart attack on Placebo is .0077. This 'fraction' is not very meaningful for rare diseases, but stated in terms of subjects, we can say that we wouldexpect <sup>77</sup> more heart attacks in 10000 placebo subjects than in 10000 aspirin users.
- • The **relative risk** has the interpretation that Individuals on Placebo have almost twice (1.8) the risk (or probability) of <sup>a</sup> heart attackthan individuals on Aspirin
- $\bullet$  The **odds ratio** has the interpretation that Individuals on Placebo have almost twice (1.8) the odds of <sup>a</sup> heart attack versus noheart attack than individuals on Aspirin

## Relationship between OR and RR

•Recall,

$$
OR = \frac{p_1/(1-p_1)}{p_2/(1-p_2)}
$$

$$
OR = \frac{p_1/(1-p_1)}{p_2/(1-p_2)}
$$
  
=  $\left(\frac{p_1}{p_2}\right) \left[\frac{1-p_2}{1-p_1}\right]$   
=  $RR\left[\frac{1-p_2}{1-p_1}\right]$ 

 $\bullet$  When the disease is rare (in the example,  $\widehat{p}_2<\widehat{p}_1< 2\%),$ 

$$
\left[\frac{1-p_2}{1-p_1}\right] \approx \frac{1}{1} = 1; \quad and \quad OR \approx RR.
$$

• In the example,  $\widehat{OR} = 1.832$ ,  $\widehat{RR} = 1.818$ ; i.e., they are almost identical.

•Now, we want to test the null hypothesis

$$
\mathsf{H}_0:p_1=p_2=p
$$

versus the alternative

$$
\mathsf{H}_A \mathpunct{:} p_1 \neq p_2
$$

with the likelihood ratio statistic (the likelihood ratio statistic generally has <sup>a</sup> two-sidedalternative...i.e., it is  $\chi^2$  based).

- $\bullet$ • The general likelihood ratio statistic involves the estimate of  $p_1 = p_2 = p$  under the null<br>and  $($ and  $\left( p_{1}, p_{2}\right)$  under the alternative.
- $\bullet$  Thus, unlike the simple single binomial sample we discussed earlier, in which the null was

$$
\mathsf{H}_0:p=.5
$$

the parameters are not completely specified under the null. i.e., we must still estimatea common  $p$  under the null for the likelihood ratio.

## General Likelihood Ratio Statistic

- •• The likelihood is a function of the parameter vector  $\mathbf{p} = [p_1, p_2]'$ .
- •In large samples, it can be shown that

$$
2\log\left\{\frac{L(\widehat{p}_1,\widehat{p}_2|\mathsf{H}_A)}{L(\widetilde{p}_1,\widetilde{p}_2|\mathsf{H}_0)}\right\}=
$$

$$
2[\log L(\widehat{p}_1, \widehat{p}_2 | \mathsf{H}_A) - \log L(\widetilde{p}_1, \widetilde{p}_2 | \mathsf{H}_0)] \sim \chi_{df}^2
$$

•where

```
L(\widehat{p}_1, \widehat{p}_2 | \mathsf{H}_A)
```
is the likelihood after replacing  $[p_1,p_2]$  by its estimate,  $[\widehat{p}_1,\widehat{p}_2]$  under  $\mathsf{H}_A$ 

•and

 $L(\tilde{p}_{1}, \tilde{p}_{2}|\mathsf{H}_{0})$ 

is the likelihood after replacing  $[p_1,p_2]$  by its estimate,  $[\tilde{p}_1,\tilde{p}_2],$  under  ${\sf H}_0$  (In our case,  $[\tilde{p}_{1}, \tilde{p}_{2}]=[\widehat{p}, \widehat{p}]'$  since  $p_{1}=p_{2}=p$  under the null ).

•• and the degrees-of-freedom  $df$  is the difference in the number of parameters estimated under the alternative and null (In our example,  $df = 2-1=1$ ).

## MLE under the Null

- •Thus, to use the likelihood ratio statistic, we need to estimate the common  $p$  under the null hypothesis.
- •• When  $H_0 : p_1 = p_2 = p$ ,

$$
E(Y_1) = n_1 p
$$

and

$$
E(Y_2) = n_2 p
$$

•Then,

$$
E(Y_1 + Y_2) = E(Y_1) + E(Y_2) = n_1 p + n_2 p = (n_1 + n_2)p
$$

•The 'pooled' estimate of  $p$  is

$$
\widehat{p} = \left(\frac{Y_1 + Y_2}{n_1 + n_2}\right) = \left(\frac{\text{total # successes}}{\text{total sample size}}\right)
$$

which is unbiased and the MLE.

 $\bullet$  Intuitively, when the probability of success is the same on both treatments, the best estimate (MLE) of  $p$  is obtained by pooling over the treatments.

#### Using the likelihood to obtain the MLE under the null

 $\bullet$ • Under the null  $H_0: p_1=p_2=p$ , the MLE of  $p$  is obtained from the likelihood

$$
L(p) = {n_1 \choose y_1} {n_2 \choose y_2} p^{y_1} (1-p)^{n_1-y_1} p^{y_2} (1-p)^{n_2-y_2}
$$
  
= 
$$
{n_1 \choose y_1} {n_2 \choose y_2} p^{y_1+y_2} (1-p)^{(n_1+n_2)-(y_1+y_2)},
$$

•Then,

$$
\frac{d \log L(p)}{dp} = \frac{d}{dp_1} \log \left[ \binom{n_1}{y_1} \binom{n_2}{y_2} \right] + \frac{d}{dp_1} \log [p^{y_1+y_2} (1-p)^{(n_1+n_2)-(y_1+y_2)}]
$$

$$
= \frac{y_1 + y_2 - (n_1 + n_2)p}{p(1 - p)}
$$

 $\bullet$ This is the same first derivative as <sup>a</sup> single binomial sample, in fact, under the null,

$$
Y_1 + Y_2 \sim Bin(n_1 + n_2, p),
$$

and it is easily shown that the solution is

$$
\widehat{p} = \frac{Y_1 + Y_2}{n_1 + n_2}
$$

Using the Estimates to obtain the Likelihood Ratio Statistic

• Under the alternative,

$$
\widehat{p}_1 = \frac{Y_1}{n_1} \hspace{1cm} \text{and} \hspace{1cm} \widehat{p}_2 = \frac{Y_2}{n_2},
$$

and

$$
log[L(\hat{p}_1, \hat{p}_2 | H_A)] =
$$
  
\n
$$
log\binom{n_1}{y_1} + y_1 log(\hat{p}_1) + (n_1 - y_1) log(1 - \hat{p}_1) +
$$
  
\n
$$
log\binom{n_2}{y_2} + y_2 log(\hat{p}_2) + (n_2 - y_2) log(1 - \hat{p}_2)
$$

Then,

$$
log[L(\widehat{p}, \widehat{p}|H_0)] =
$$
  
\n
$$
log\left(\begin{array}{c} n_1 \\ y_1 \end{array}\right) + y_1 log(\widehat{p}) + (n_1 - y_1) log(1 - \widehat{p}) +
$$
  
\n
$$
log\left(\begin{array}{c} n_2 \\ y_2 \end{array}\right) + y_2 log(\widehat{p}) + (n_2 - y_2) log(1 - \widehat{p})
$$

- Under the alternative, we estimate 2 parameters, under the null, we estimated 1, so  $df = 2 - 1 = 1.$
- Then, we take 2 times the differences in the log-likelihoods and compare it to a chi-square with <sup>1</sup> df.

# Simplification of the Likelihood Ratio Statistic

 $\bullet$  Then, the likelihood ratio statistic equals <sup>2</sup> times the difference in the log-likelihoods under the alternative and null, or

$$
G^{2} = 2[y_{1} \log \left(\frac{\hat{p}_{1}}{\hat{p}}\right) + (n_{1} - y_{1}) \log \left(\frac{(1 - \hat{p}_{1})}{(1 - \hat{p})}\right) + y_{2} \log \left(\frac{\hat{p}_{2}}{\hat{p}}\right) + (n_{2} - y_{2}) \log \left(\frac{(1 - \hat{p}_{2})}{(1 - \hat{p})}\right) = 2[y_{1} \log \left(\frac{y_{1}}{n_{1}\hat{p}}\right) + (n_{1} - y_{1}) \log \left(\frac{n_{1} - y_{1}}{n_{1}(1 - \hat{p})}\right) ++ y_{2} \log \left(\frac{y_{2}}{n_{2}\hat{p}}\right) + (n_{2} - y_{2}) \log \left(\frac{n_{2} - y_{2}}{n_{2}(1 - \hat{p})}\right) \sim \chi_{1}^{2}
$$

under the null, in large samples.

# 'OBSERVED' and 'EXPECTED' Cell Counts

• First, let's look at the  $(2 \times 2)$  table of 'OBSERVED' Cell Counts.

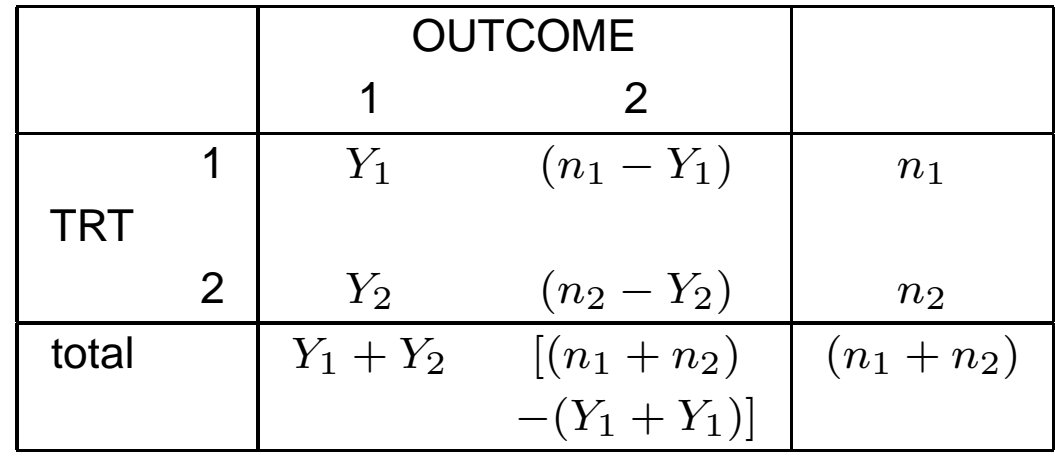

• If we look at the likelihood ratio statistic,

$$
G^{2} = 2[y_{1} \log \left(\frac{y_{1}}{n_{1}\hat{p}}\right) + (n_{1} - y_{1}) \log \left(\frac{n_{1} - y_{1}}{n_{1}(1 - \hat{p})}\right) ++ y_{2} \log \left(\frac{y_{2}}{n_{2}\hat{p}}\right) + (n_{2} - y_{2}) \log \left(\frac{n_{2} - y_{2}}{n_{2}(1 - \hat{p})}\right)]
$$

- $\bullet$  In the numerator of the log's, we have the observed cell counts for the <sup>4</sup> cells in the table.
- $\bullet$ Sometimes, statisticians let

 $O_{ij}$ 

denote the observed count in row  $i,$  column  $j,$ 

$$
O_{11} = Y_1, O_{12} = n_1 - Y_1, O_{21} = Y_2, O_{22} = n_2 - Y_2
$$

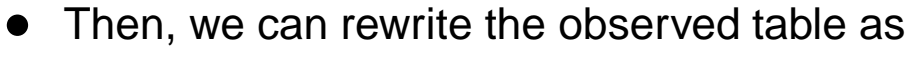

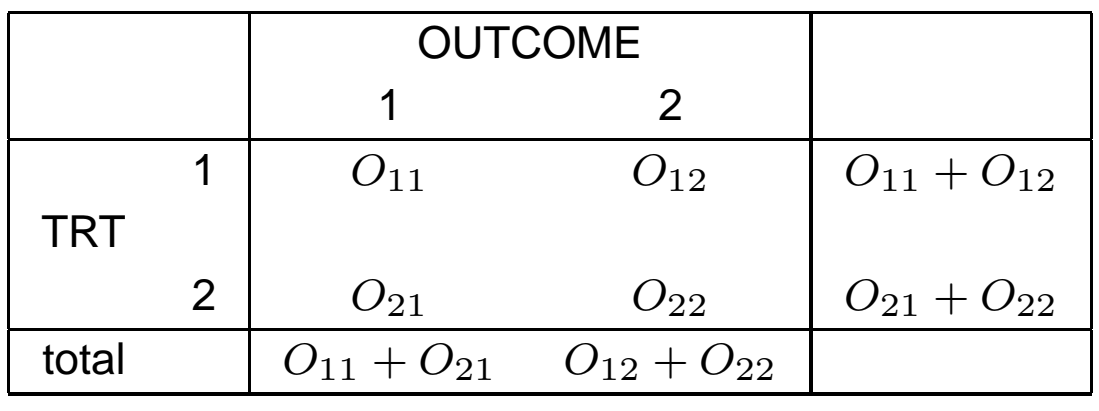

• We will show that the likelihood ratio statistic is often written as

$$
G^{2} = 2[y_{1} \log \left(\frac{y_{1}}{n_{1}\hat{p}}\right) + (n_{1} - y_{1}) \log \left(\frac{n_{1} - y_{1}}{n_{1}(1 - \hat{p})}\right) ++ y_{2} \log \left(\frac{y_{2}}{n_{2}\hat{p}}\right) + (n_{2} - y_{2}) \log \left(\frac{n_{2} - y_{2}}{n_{2}(1 - \hat{p})}\right) = 2 \sum_{i=1}^{2} \sum_{j=1}^{2} O_{ij} \log \left(\frac{O_{ij}}{E_{ij}}\right),
$$

# Simple Form of the Estimated Expected Counts

- •• First, suppose  $p_1\neq p_2,$
- •• Then, the  $(2 \times 2)$  table of expected cell counts is

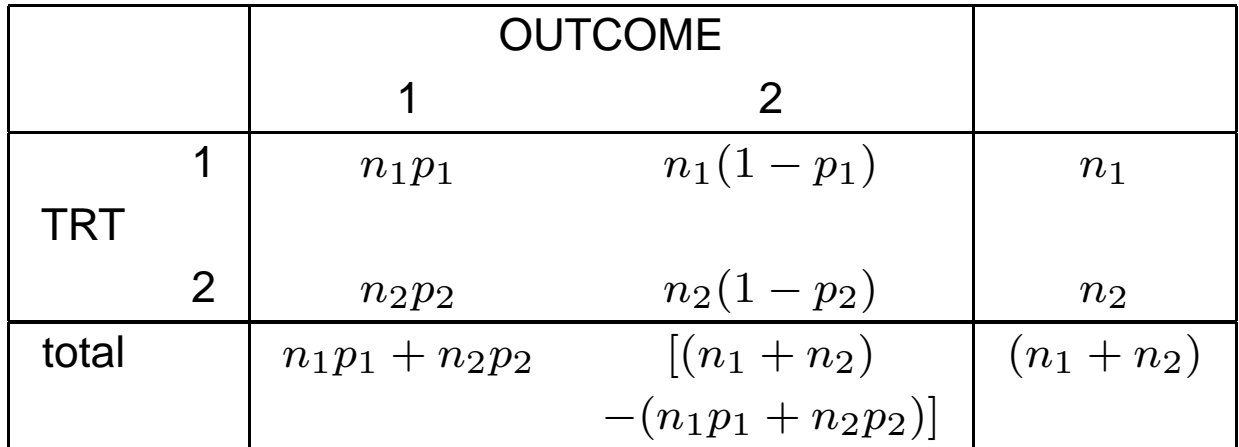

- $\bullet$ If we look at the  $n_1$  subjects in the first row, we expect  $n_1p_1$  subjects to have outcome 1, and  $n_1(1-p_1)$  of them to have outcome 2.
- $\bullet$ • Similarly, if we look at the  $n_2$  subjects in the second row, we expect  $n_2p_2$  subjects to have outcome 1, and  $n_2(1-p_2)$  of them to have outcome 2.

• Under the null, when the probability of success is the same on both treatments,  $p_1 = p_2 = p,$  the table of expected counts looks like

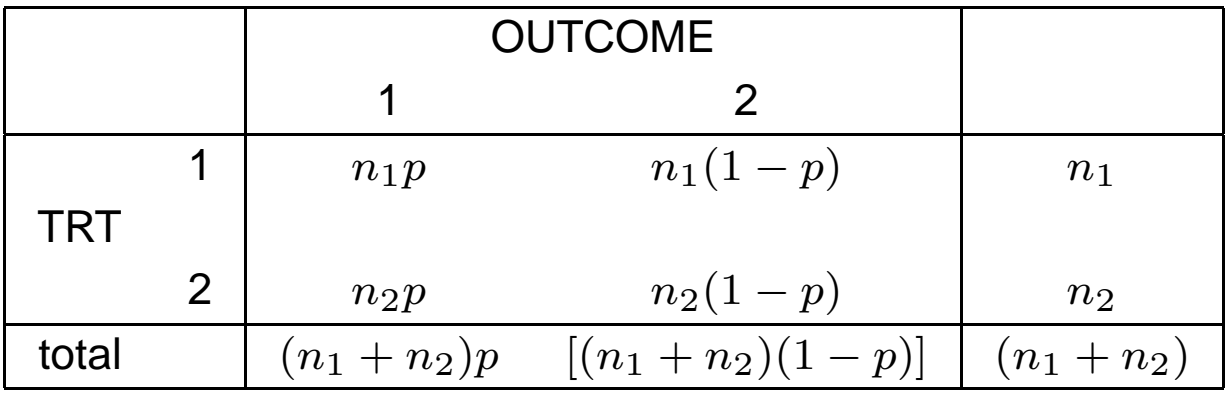

- •Here, if we look at the  $n_1$  subjects in the first row, we expect  $n_1p$  subjects to have outcome 1, and  $n_1(1-p)$  of them to have outcome 2.
- $\bullet$ Similarly, if we look at the  $n_2$  subjects in the second row, we expect  $n_2p$  subjects to have outcome 1, and  $n_2(1-p)$  of them to have outcome 2.

• Under  $H_0: p_1 = p_2 = p$ , the table of estimated expected counts looks like

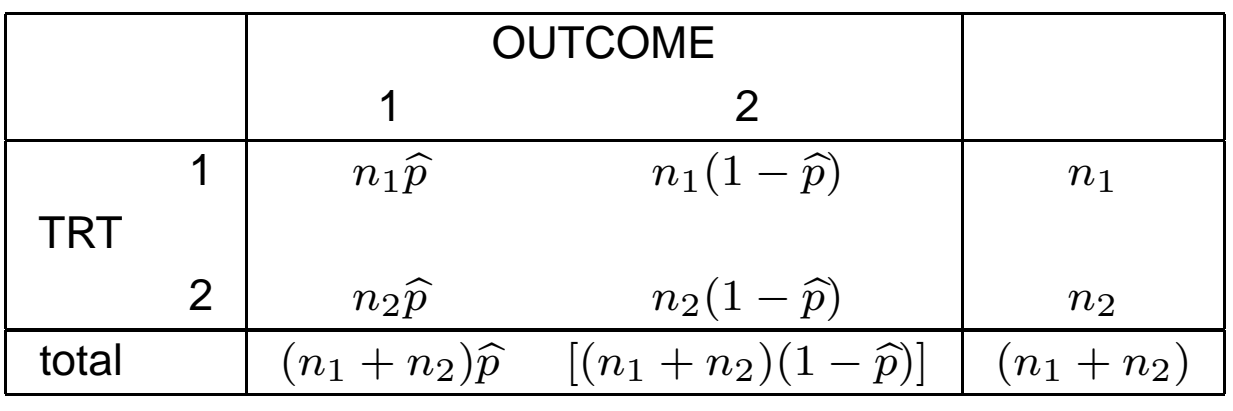

•where, recall,  $\widehat{p}$  is the 'pooled' estimate of  $p$ ,

$$
\widehat{p} = \left(\frac{Y_1 + Y_2}{n_1 + n_2}\right) = \left(\frac{\text{total # successes}}{\text{total sample size}}\right).
$$

 $\bullet$ These estimated expected counts are denoted  $E_{ij}$ ,  $(i^{th}$  row,  $j^{th}$  column), and are found in the denominator of the likelihood ratio statistic, with

$$
E_{11} = n_1 \hat{p}, \ E_{12} = n_1 (1 - \hat{p}), \ E_{21} = n_2 \hat{p}, \ E_{22} = n_2 (1 - \hat{p})
$$

# Simplification of Expected Cell Counts

 $\bullet$ **Substituting** 

$$
\widehat{p} = \frac{Y_1 + Y_2}{n_1 + n_2},
$$

and

$$
1 - \widehat{p} = 1 - \frac{Y_1 + Y_2}{n_1 + n_2} = \frac{(n_1 + n_2) - (Y_1 + Y_2)}{n_1 + n_2},
$$

in the table, we get the  $E_{ij}$ 's,

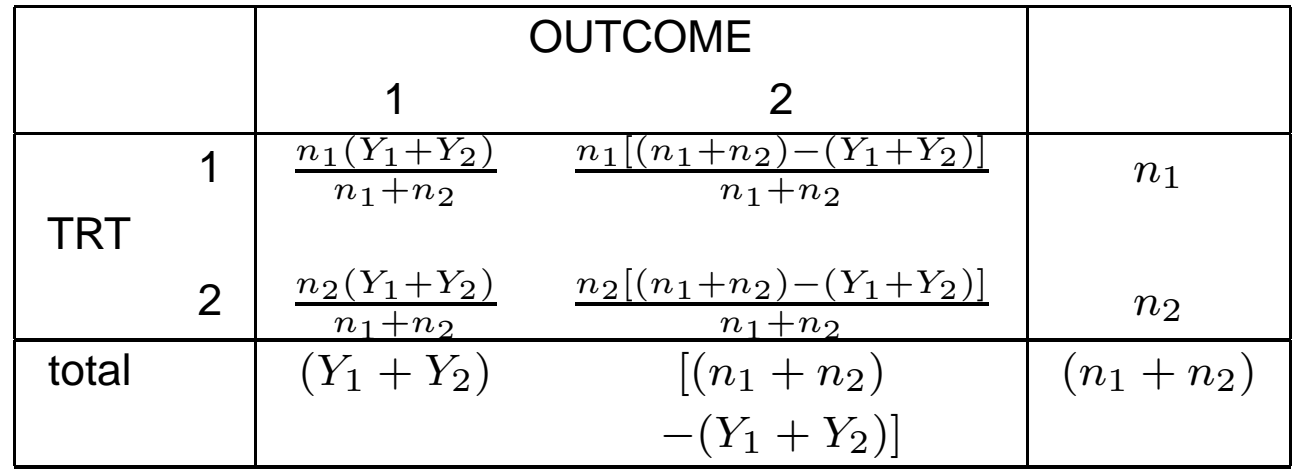

• From this table, you can see that

$$
E_{ij} = \frac{[i^{th} \text{ row total}] \cdot [j^{th} \text{ column total}]}{[\text{total sample size } (n_1 + n_2)]}
$$

#### Summary

•We did all this to show that

$$
G^{2} = 2\sum_{i=1}^{2} \sum_{j=1}^{2} O_{ij} \log \left( \frac{O_{ij}}{E_{ij}} \right)
$$

•Note that, we can also write this as

$$
G^{2} = 2\sum_{i=1}^{2} \sum_{j=1}^{2} O_{ij}[\log(O_{ij}) - \log(E_{ij})]
$$

• Writing it this way, we see that the likelihood ratio measures the discrepancy between the log of the observed counts, and the log of estimated expected counts under the null; if they are similar, you would expect the statistic to be small, and the null not to berejected.